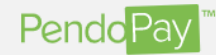

## **Set Up Automated Debits**

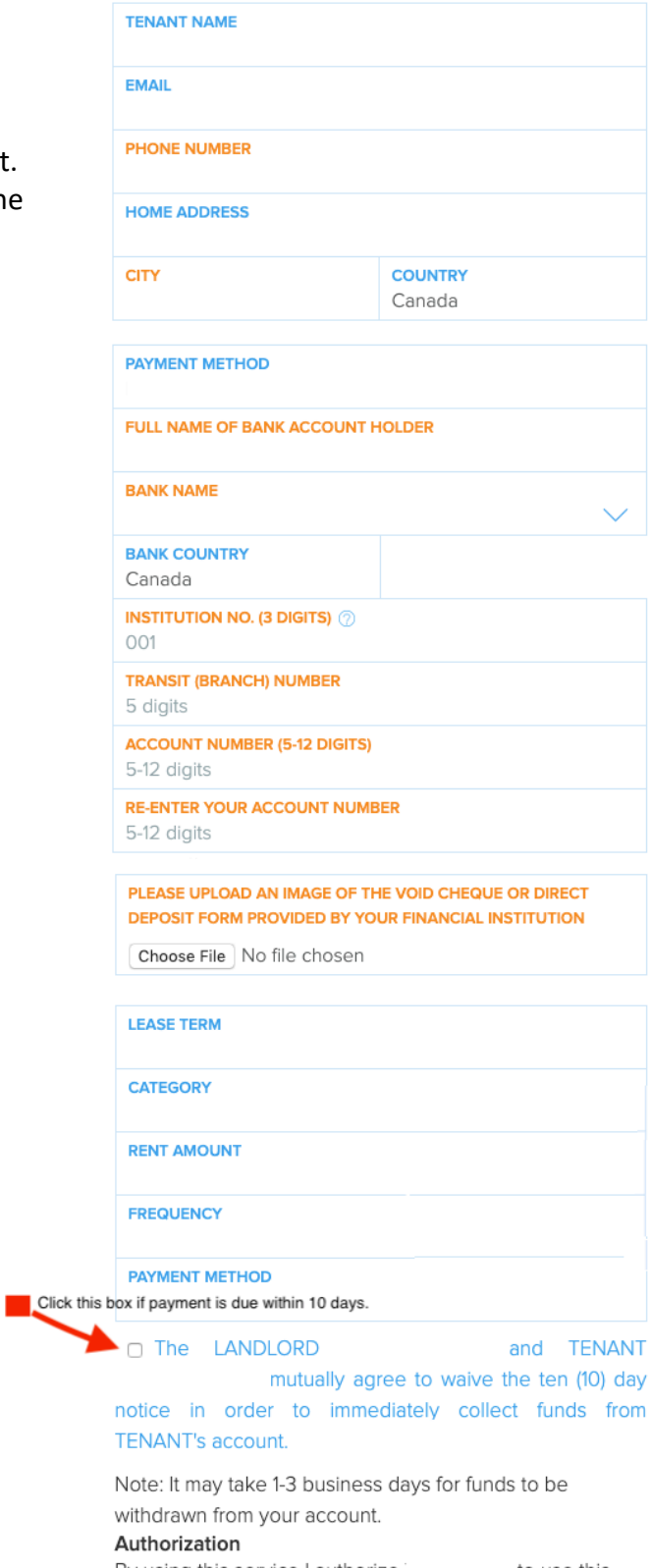

By using this service I authorize to use this information only for charges related to my rental of their premises and agree to Pendo's terms and conditions.

All fields must be filled out. Text in orange indicates the field is not complete.

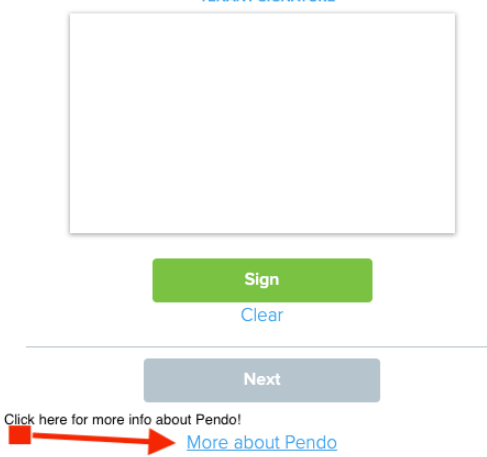

#### Cancelling a pre-authorized debit agreement

To cancel a pre-authorized debit agreement, you must notify your Landlord in writing. Make sure you keep a copy of this notice. Once you cancel the agreement, check your bank account records to confirm that the pre-authorized debits stop. If they continue, contact your Landlord. If you're not satisfied with their response, you have 90 days to seek reimbursement through your financial institution. Cancelling your pre-authorized debit agreement does not cancel your contract with your Landlord. It doesn't cancel the amount you owe. By cancelling your pre-authorized debit agreement, you're simply telling the Landlord that you wish to change your payment method. You'll need to make arrangements with the biller to pay any amounts you owe.

### Information on recourse rights

You have certain recourse rights if any debit does not comply with this agreement. You have the right to receive reimbursement for any debit that is not authorized or is not consistent with this PAD Agreement.

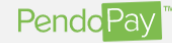

#### **Set Up Automated Debits**

# CONFIRMATION

#### Please double-check your account information carefully A common reason for a late payment is incorrect banking

details. Don't let is happen to you. Instead, enjoy a Zen moment, knowing your rent is paid on time.

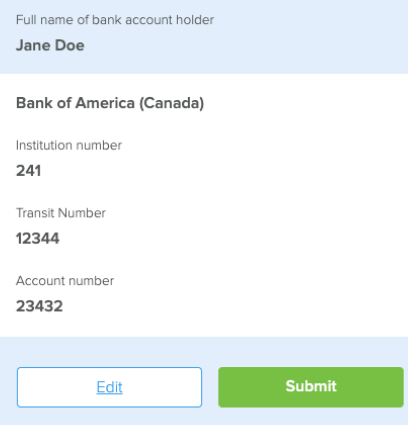

## Once your signature is inputted, click the SIGN button to activate the NEXT button